#### Sixième chapitre Programmer avec les threads **o** Introduction aux threads Comparaison entre threads et processus Avantages et inconvénients des threads Design d'applications multi-threadées • Modèles de threads Threads utilisateur ou novau, modèles M:1, 1:1 et M:N Etudes de cas ´ **•** Programmer avec les Pthreads Gestion des threads Mutexes, sémaphores POSIX et variables de condition **o** Conclusion Qu'est ce qu'un thread Définition d'un thread ► Techniquement : un flot d'exécution pouvant être ordonnancé par l'OS  $\triangleright$  En pratique : une procédure s'exécutant indépendemment du main  $\triangleright$  Mot français : fil d'exécution ou processus léger (*lightweight process*) Programme multi-threadé  $\blacktriangleright$  Un programme contenant diverses fonctions et procédures  $\triangleright$  Ces procédures peuvent être exécutées simultanément et/ou indépendamment (183/217) Comparaison de processus et threads (1/2) Processus  $\ll$ classique  $\ll$  (ou  $\ll$  lourd $\gg$ ) Processus UNIX contient diverses informations :  $\blacktriangleright$  PID, PGID, UID, GID  $\blacktriangleright$  L'environnement  $\blacktriangleright$  Répertoire courant Stack Pointer Prog Counter Registres du processus Memoire routine1 var1 var2 pour l'OS Meta−informations Pile Comparaison de processus et threads (2/2) Processus légers  $\blacktriangleright$  Plusieurs threads coexistent dans le même processus «lourd»  $\blacktriangleright$  Ils sont ordonnançables séparément  $\blacktriangleright$  Informations spécifiques Stack Pointer Prog Counter Stack Pointer Prog Counter Registres routine1 var1 routine2 varA varB Pile Pile

- ▶ Pointeur d'instruction (PC)
- $\blacktriangleright$  Registres
- $\blacktriangleright$  Pile
- $\blacktriangleright$  Tas
- $\blacktriangleright$  Descripteurs de fichier
- $\blacktriangleright$  Gestionnaires de signaux
- $\blacktriangleright$  Bibliothèques partagées
- $\triangleright$  Outils d'IPC (tubes, sémaphores, shmem, etc)

main() routine1() routine2() tableauA tableauB fichiers verrous sockets process id user id group id text (code) data (globales) Tas

#### Processus classique

- $\blacktriangleright$  Pile
- $\blacktriangleright$  Registres
- Priorité (d'ordonnancement)
- $\blacktriangleright$  Données spécifiques
- $\blacktriangleright$  Liste des signaux bloqués
- $\blacktriangleright$  Le reste est partagé
	- $\triangleright$  Si un thread ferme un fichier. il est fermé pour tous
	- $\triangleright$  Si un thread fait exit(). tout s'arrête
	- $\blacktriangleright$  Globales et pointeurs vers le tas : variables partagées (à synchroniser)

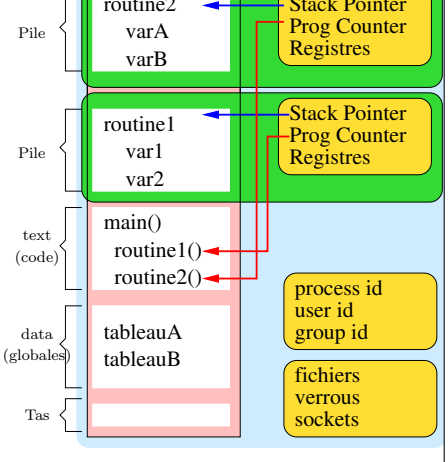

Processus legers

#### Processus vs. thread en résumé ▶ Processus : environnement d'exécution pour les threads au sein de l'OS État vis-à-vis de l'OS (fichiers ouverts) et de la machine (mémoire)  $\blacktriangleright$  Processus = Thread + Espace d'adressage **Code Données Fichiers Registres Processus mono−thread Pile Process−specific Thread−specific Code Fichiers Registres Pile** Pile **Registres Pile Processus multi−threads Registres** Données | Fichiers | | | Code | Données L'espace d'adressage est passif; le thread est actif (186/217) Pourquoi processus dits «légers»? Les threads contiennent moins de choses **In Partagent la plupart des ressources du processus lourd**  $\blacktriangleright$  Ne dupliquent que l'indispensable  $\triangleright \Rightarrow 2$  threads dans 1 processus consomment moins de mémoire que 2 processus Les threads sont plus rapides à créer  $\triangleright$  Car il y a moins de choses à dupliquer Les communications inter-threads sont rapides  $\blacktriangleright$  Pas besoin d'appels systèmes (187/217) Usage des threads Pourquoi utiliser les threads  $\triangleright$  Objectif principal : gagner du temps (threads moins gourmands que processus) Quand utiliser les threads  $\blacktriangleright$  Pour un recouvrement calcul/communication  $\blacktriangleright$  Pour avoir différentes tâches de priorité différentes ordonnancement temps réel  $\ll$ mou $\gg$  $\blacktriangleright$  Pour gérer des événements asynchrones Tâches indépendantes activées par des événements de fréquence irrégulière Exemple : Serveur web peut répondre à plusieurs requêtes en parallèle  $\triangleright$  Pour tirer profit des systèmes SMP ou CMP (multi-cœurs) Quand (pourquoi) ne pas utiliser les threads Problèmes du partage de la mémoire  $\blacktriangleright$  Risque de corruption mémoire (risque de compétition)  $\blacktriangleright$  Besoin de synchronisation (risque d'interblocage)  $\Rightarrow$  Communication inter-threads rapide mais dangereuse  $\triangleright$  Segfault d'un thread  $\rightarrow$  mort de tous  $\blacktriangleright$  Casse l'abstraction en modules indépendants Extrêmement difficile à debugger (dépendances temporelles ; peu d'outils) Programmer avec les threads, c'est enlever les gardes-fous de l'OS pour gagner du temps Programmeurs Visual Basic Programmeurs C Programmeurs C++ Programmeurs threads Magiciens Programmeurs (Why Threads are a Bad Idea, USENIX96) Débutants Obtenir de bonnes performances est très difficile  $\blacktriangleright$  Verrouillage simple (moniteurs) amène peu de concurrence I Verrouillage fin augmente la complexité (concurrence pas facilement meilleure)

## Design d'applications multi-threadées

#### Applications candidates

- ▶ Applis organisées en tâches indépendantes s'exécutant indépendamment
- ▶ Toutes routines pouvant s'exécuter en (pseudo-)parallèle sont candidates
- Interface interactive ( $\sim$  latence indésirable) avec des calculs ou du réseau

### Dans l'exemple, routine1() et routine2() sont candidates

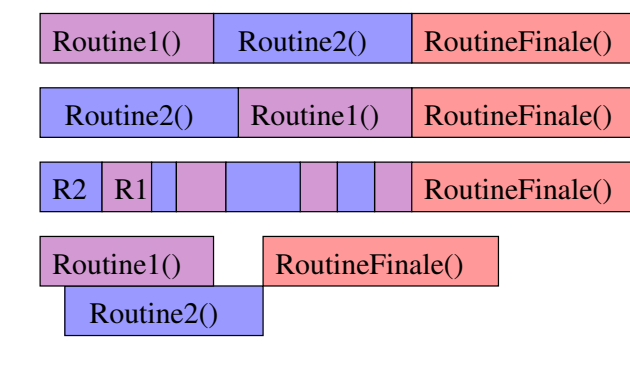

# Patterns classiques avec les threads

### Maitre/esclaves

- $\blacktriangleright$  Un thread centralise le travail à faire et le distribue aux esclaves
- ▶ Pool d'esclaves statique ou dynamique
- $\blacktriangleright$  Exemple : serveur web

#### Pipeline

- $\blacktriangleright$  La tâche est découpée en diverses étapes successives Chaque thread réalise une étape et passe son résultat au suivant
- $\blacktriangleright$  Exemple : traitement multimédia (streaming)

#### Peer to peer

 $\triangleright$  Comme un maitre/esclaves, mais le maitre participe au travail

### Code réentrant et threads-safeness

#### Code réentrant

- $\triangleright$  Définition : Peut être appelé récursivement ou depuis plusieurs «endroits»
- $\blacktriangleright$  Ne pas maintenir d'état entre les appels
	- $\triangleright$  Contre-exemple : strtok, rand (strtok\_r est réentrante)
- $\blacktriangleright$  Ne pas renvoyer un pointeur vers une statique
	- $\triangleright$  Contre-exemple : ctime (ctime r est réentrante)

#### Code thread-safe

- $\triangleright$  Définition : Fonctionne même si utilisé de manière concurente
- $\triangleright$  Si le code n'est pas réentrant, il faut le protéger par verrous Problème des dépendances
- $\triangleright$  Votre code est thread-safe, mais vos bibliothèques le sont-elles ?
- $\blacktriangleright$  La libc est réentrante (sous linux modernes)
	- $\blacktriangleright$  Exemple de errno : chaque thread a maintenant son propre errno
- $\triangleright$  Pour le reste, il faut vérifier (voire, supposer qu'il y a un problème)
- ► En cas de problème, il faut protéger les appels grâce à un verrou explicite

## (190/217)

# Sixième chapitre

(191/217)

# Programmer avec les threads

• Introduction aux threads Comparaison entre threads et processus Avantages et inconvénients des threads

Design d'applications multi-threadées

- **A** Modèles de threads Threads utilisateur ou noyau, modèles M:1, 1:1 et M:N Etudes de cas ´
- **Programmer avec les Pthreads** Gestion des threads Mutexes, sémaphores POSIX et variables de condition
- Conclusion

#### Implantation des threads : Modèle  $M:1$ Tous les threads d'un processus mappés sur un seul thread noyau Service implémenté dans une bibliothèque spécifique  $\blacktriangleright$  Gestion des threads au niveau utilisateur  $\blacktriangleright$  Avantages :  $\blacktriangleright$  Pas besoin de modifier le novau  $\blacktriangleright$  Rapides pour créer un thread, et pour changer de contexte  $\blacktriangleright$  Portables entre OS  $\blacktriangleright$  Inconvénients :  $\triangleright$  Ordonnancement limité à celui d'un processus système  $\Rightarrow$  «Erreurs» d'ordonnancement  $\blacktriangleright$  Appel bloquant dans un thread ⇒ blocage de tous  $\blacktriangleright$  Pas de parallélisme (dommage pour les SMP) ⇒ Efficace, mais pas de concurrence **Espace noyau Espace utilisateur Processeur(s) Processus Ordonnanceur Processus Ordonnanceur Processus Ordonnanceur Ordonnanceur** (D'après F. Silber) Exemples : Fibres Windows, Java Green Threads, GNU pth (portable thread) (194/217) Modèle 1:1 Chaque thread utilisateur mappé sur un thread noyau Modification du noyau pour un support aux threads  $\triangleright$  Gestion des threads au niveau système (LightWeight Process – LWP)  $\blacktriangleright$  Avantages  $\blacktriangleright$  Appel bloquant dans un thread  $\Rightarrow$  exécution d'un autre  $\blacktriangleright$  Parallélisme possible  $\triangleright$  Ordonnancement du noyau plus approprié  $\blacktriangleright$  Inconvénients  $\blacktriangleright$  Besoin d'appels systèmes spécifiques  $(clone()$  pour la création sous linux)  $\triangleright$  Commutation réalisée par le noyau  $\Rightarrow$  changements de contexte (coûteux) ⇒ Concurrence importante, mais moins efficace (nombre total de threads souvent borné) **Espace utilisateur Processeur(s) Ordonnanceur** Processus | **Processus | Processus** (D'après F. Silber) Exemples : Windows  $95/98/NT/2000$ , OS/2, Linux, Solaris  $9+$ (195/217) Modèle M:N M threads utilisateur mappés sur N threads noyau  $(M > N > 1)$ Services utilisateur basés sur des services noyau ▶ Coopération entre l'ordonnanceur noyau et un ordonnanceur utilisateur Avantages : le meilleur des deux mondes  $\blacktriangleright$  Threads noyaux plus basiques et efficaces  $\blacktriangleright$  Threads utilisateurs plus flexibles  $\blacktriangleright$  Moins de changement de contexte ▶ Pas d'erreur d'ordonnancement  $\blacktriangleright$  Inconvénients :  $\blacktriangleright$  Extrêmement difficile à implémenter  $\blacktriangleright$  Un peu «usine à gaz» :  $\triangleright$  modèle théorique plus pur  $\blacktriangleright$  implémentations complexes  $\blacktriangleright$  efficacité parfois discutable  $\triangleright$  Concurrence importante, bonne efficacité (?)  $\blacktriangleright$  Exemples : Solaris avant v9, IRIX, HP-UX **Espace noyau Espace utilisateur Processeur(s) Processus Ordonnanceur Ordonnanceur Processus Ordonnanceur Processus Ordonnanceur** (D'après F. Silber) Études de cas  $(1/3)$ Pthreads ▶ POSIX threads : norme standardisé par IEEE POSIX 1003.1c (1995)  $\blacktriangleright$  Ensemble de types et fonctions C dont la sémantique est spécifiée ▶ Seulement une API : implémentation sous tous les UNIX (et même Windows) Threads Solaris  $\blacktriangleright$  Modèle M $\cdot$ N  $\blacktriangleright$  Threads intermédiaires (LWP) Threads Windows 2000  $\blacktriangleright$  Modèle 1:1 pour les WinThreads  $\triangleright$  Modèle M:1 pour les fibres (l'OS ne voit pas les fibres) Threads Java ▶ Extension de la classe Thread ; Implantation de l'interface Runnable  $\blacktriangleright$  Implémentation dépend de la JVM utilisée

(197/217)

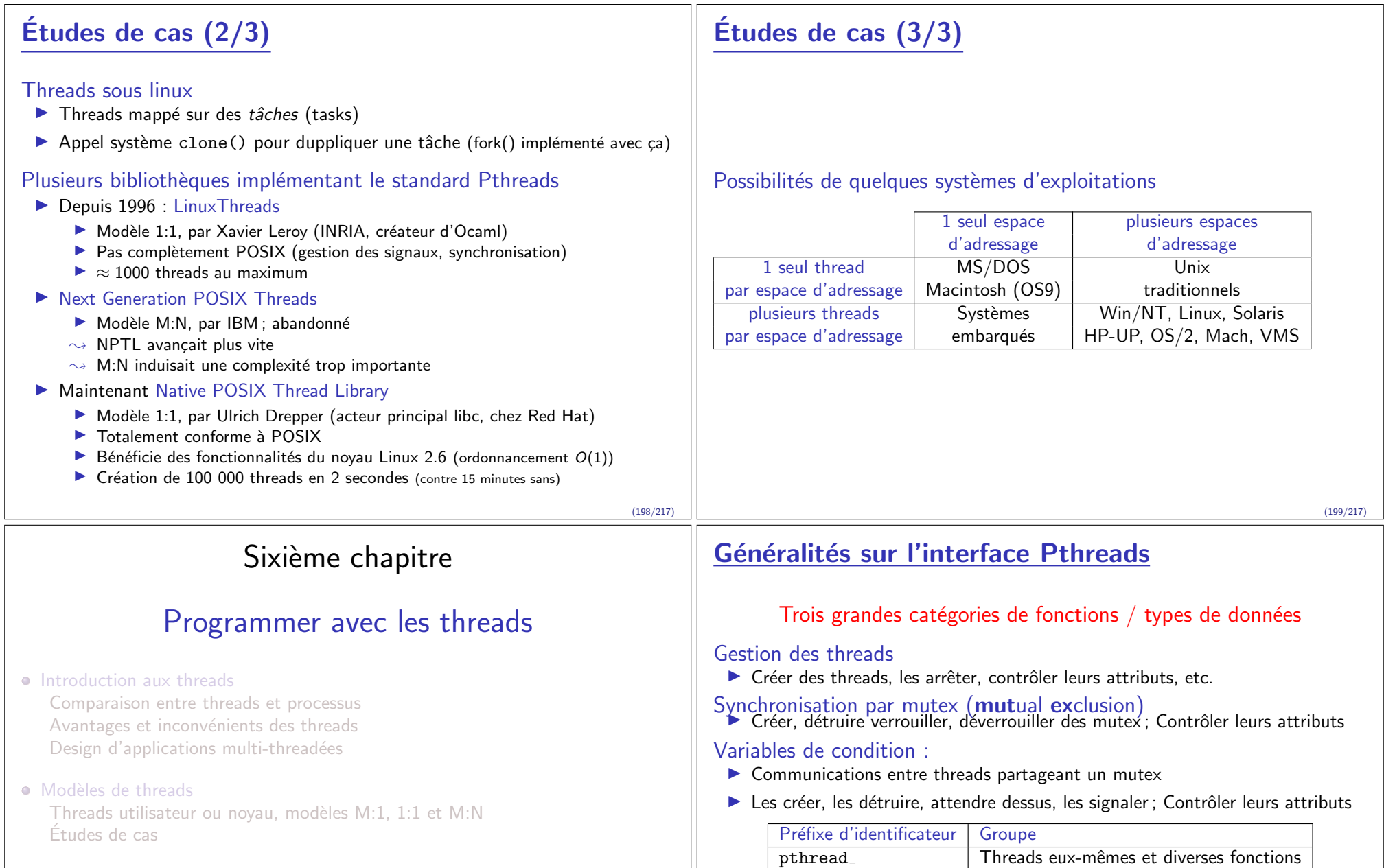

pthread\_attr\_ Attributs des threads

pthread cond Variables de condition

pthread mutex Mutexes

. . . . . .

- **•** Programmer avec les Pthreads Gestion des threads Mutexes, sémaphores POSIX et variables de condition
- **Conclusion**

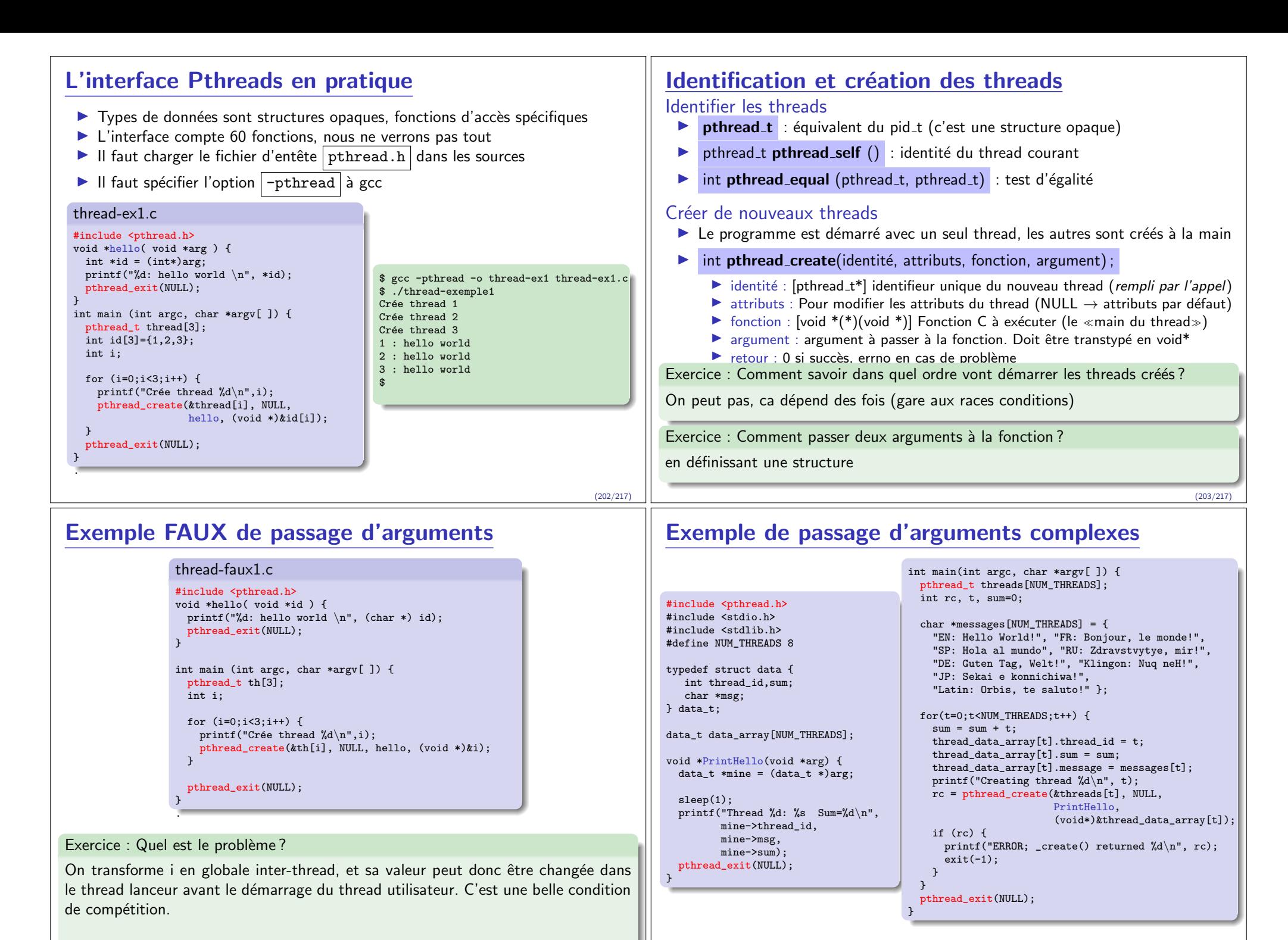

#### (204/217)

#### (205/217)

### Terminaison des threads

#### Causes de terminaison des threads

- $\blacktriangleright$  Le thread termine sa fonction initiale
- $\blacktriangleright$  Le thread appelle la routine pthread exit()
- $\blacktriangleright$  Le thread est tué par un autre thread appelant pthread cancel()
- $\triangleright$  Tout le processus se termine à cause d'un exit, exec ou return du main()

#### Terminer le thread courant

- $\triangleright$  void pthread\_exit(void \*retval);
	- $\blacktriangleright$  retval : valeur de retour du thread (optionnel)
- $\triangleright$  Pour récupérer code de retour, un autre thread doit utiliser pthread join()

# Attendre la fin d'un thread

#### Joindre un thread

- Int pthread join ( pthread t, void  $**$  )
- $\blacktriangleright$  Le thread A joint le thread B : A bloque jusqu'à la fin de B
- $\blacktriangleright$  Utile pour la synchronisation (rendez-vous)
- ▶ Second argument recois un pointeur vers la valeur retour du pthread\_exit()
- $\blacktriangleright$  Similaire au wait() après fork() (mais pas besoin d'être le créateur pour joindre un thread)

#### Détacher un thread

- $\triangleright$  int **pthread\_detach** ( pthread t )
- $\triangleright$  Détacher un thread revient à dire que personne ne le joindra à sa fin
- $\blacktriangleright$  Le système libère ses ressources au plus vite
- $\triangleright$  Évite les threads zombies quand on ne veut ni synchro ni code retour
- $\triangleright$  On ne peut pas ré-attacher un thread détaché

(206/217)

## Attributs des threads

### C'est le second argument du create

### Les fonctions associées

- $\triangleright$  Création et destruction d'un objet à passer en argument à create :
	- Int pthread\_attr\_init ( pthread\_attr\_t  $*$  )
	- Int pthread attr destroy ( pthread attr  $t^*$  )
- $\triangleright$  Lecture : int pthread\_attr\_getX (const pthread\_attr\_t \*,  $T^*$ )
- $\triangleright$  Mise à jour : int **pthread\_attr\_setX** ( pthread\_attr\_t \*, **T** )

#### Attributs existants

- $\blacktriangleright$  detachstate (int) : PTHREAD\_CREATE\_[JOINABLE|DETACHED]
- $\blacktriangleright$  schedpolicy (int)
	- ▶ SCHED\_OTHER : Ordonnancement classique
	- ▶ SCHED\_RR : Round-Robin (chacun son tour)
	- $\triangleright$  SCHED FIFO : Temps réel
- $\triangleright$  schedparam (int) : priorité d'ordonnancement
- In stackaddr (void\*) et stacksize (size\_t) pour régler la pile
- $\blacktriangleright$  inheritsched, scope

# Exemple de gestion des threads

#include <pthread.h> #include <stdio.h> #include <stdlib.h> #define NUM\_THREADS 3

}

void \*travail(void \*null) { int i; double result=0.0; for (i=0; i<1000000; i++)  $result = result + (double) random();$ printf("Resultat =  $\text{e}\nightharpoonup \text{re}\nightharpoonup$ ", result); pthread exit(NULL);

int main(int argc, char \*argv[ ]) { pthread\_t thread[NUM\_THREADS]; pthread\_attr\_t attr; int rc, t; /\* Initialise et modifie l'attribut \*/ pthread attr init(&attr); pthread\_attr\_setdetachstate(&attr, PTHREAD CREATE JOINABLE);

```
for(t=0;t<NUM_THREADS;t++) {
 printf("Creating thread \lambda d \nightharpoonup", t);
 if ((rc = pthread_create(&thread[t], &attr,
                           travail, NULL))) {
 printf("ERREUR de _create() : %d\n", rc);
 ext(-1):
}}
/* Libère l'attribut */pthread_attr_destroy(&attr);
/* Attend les autres */
for(t=0;t<NUM_THREADS;t++) {
```

```
if ((rc = pthread_join(thread[t],
   /*pas de retour attendu*/NULL))) {
 printf("ERREUR de _join() : %d\n", rc);
 exit(-1):
```

```
}
 printf("Rejoint thread %d. (ret=%d)\n",
        t, status);
\lambda
```
pthread\_exit(NULL);

}

(207/217)

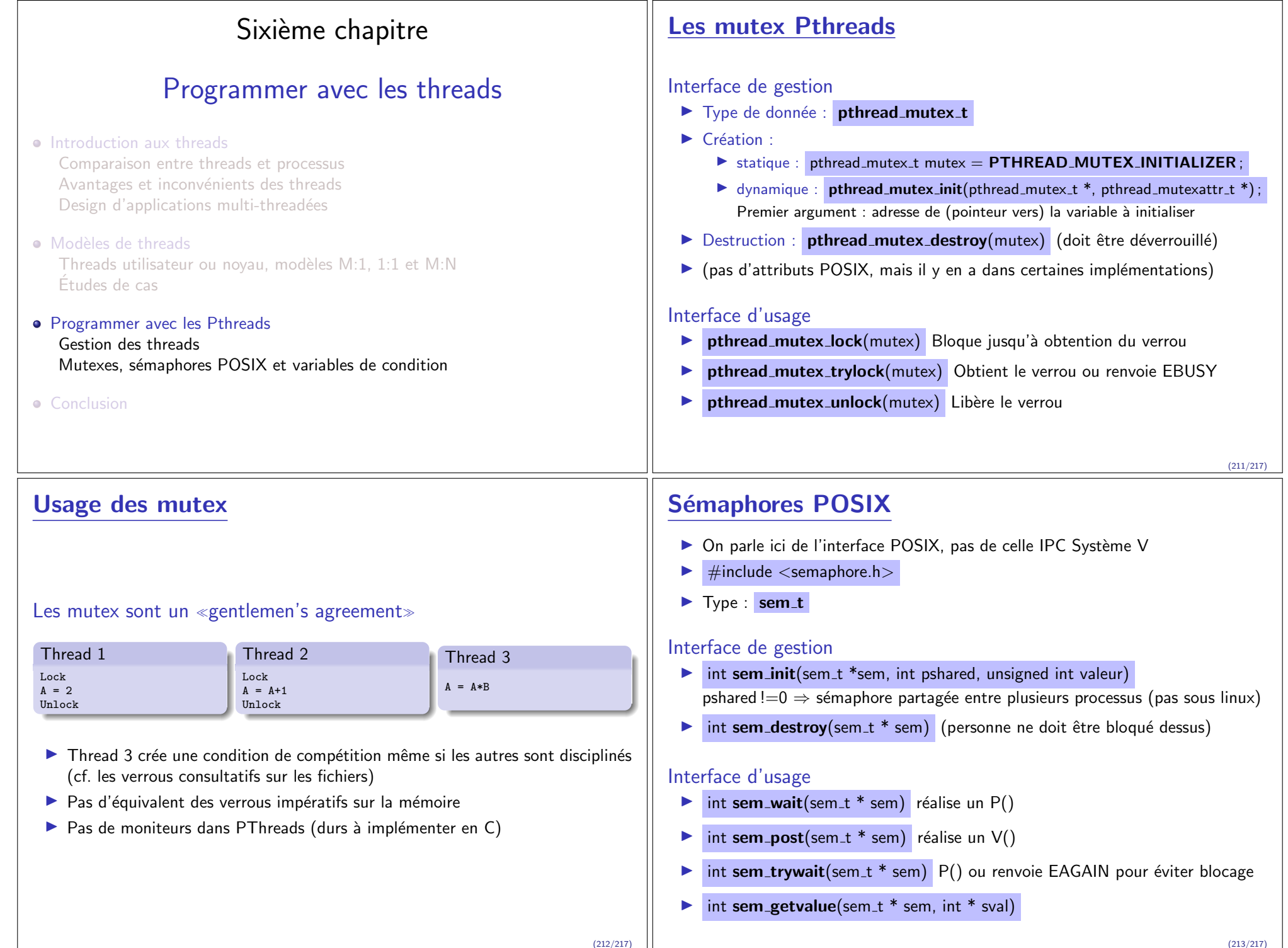

### Variables de condition

Interface de gestion

- ▶ Type de donnée : pthread\_cond\_t
- $\blacktriangleright$  Création :
	- $\triangleright$  statique : pthread\_cond\_t cond = PTHREAD\_COND\_INITIALIZER :
	- $\triangleright$  dynamique : int pthread\_cond\_init(pthread\_cond\_t \*, pthread\_condattr\_t \*)
- $\triangleright$  Destruction : int **pthread\_cond\_destroy**(pthread\_cond\_t \*)
- $\blacktriangleright$  Il n'y a pas d'attributs POSIX (ni linux) pour les conditions

### Rappel du principe des conditions

- ▶ Cf. conditions Java (wait() et notifyAll())
- $\blacktriangleright$  Autre mécanisme de synchronisation.
	- $\triangleright$  mutex : solution pratique pour l'exclusion mutuelle
	- $\triangleright$  sémaphore : solution pratique pour les cohortes
	- $\triangleright$  condition : solution pratique pour les rendez-vous
	- $\triangleright$  compare-and-swap : solution pour la synchronisation non-bloquante

## Exemple d'usage des conditions

### Thread principal

(1) Déclare et initialise une globale requérant une synchronisation (ex : compteur)

Thread B

(2) Fait des choses (3) Verrouille le mutex

(3) Déverrouille le mutex

(3) Modifie la globale attendue par A (3) Si la condition est atteinte, signale A

- $(1)$  Déclare et initialise une variable de condition et un mutex associé
- $(1)$  Crée deux threads  $(A \text{ et } B)$  pour faire le travail

#### Thread A

- (2) Travaille jusqu'au rendez-vous (point où B doit remplir une condition, *compteur*  $> 0$  par ex)
- (2) Verrouille mutex et consulte variable
- (2) Attend la condition de B ça libère le mutex (pour B) et gèle A
- $(4)$  Au signal, réveil mutex automagiquement repris
- (4) Déverrouille explicitement

Thread principal : (5) Rejoint les deux threads puis continue

(214/217)

# Les conditions POSIX

### Interface d'usage

- $\triangleright$  pthread cond signal(pthread cond t \*) Débloque un éventuel thread bloqué
- In pthread cond wait(pthread cond  $t^*$ , pthread mutex  $t^*$ ) Bloque tant que la condition n'est pas réalisée
- In pthread cond timedwait(pthread cond  $t^*$ , pthread mutex  $t^*$ , struct timespec<sup>\*</sup>) Bloque au plus tard jusqu'à la date spécifiée
- In pthread cond broadcast(pthread cond  $t^*$ ) Réveille tous les bloqués (sont encore bloqués par mutex)

### Pièges des conditions

- ▶ Risque d'interblocage ou de pas de blocage si protocole du mutex pas suivi
- $\blacktriangleright$  Différence sémantique avec sémaphore :
	- $\triangleright$  Si sem = = 0, alors V(sem)  $\Rightarrow$  sem : = 1
	- $\triangleright$  Signaler une condition que personne n'attend : noop (info perdue)

# Résumé du sixième chapitre

- $\triangleright$  Définition de threads (vs. processus) : proc=espace  $d'$ adressage+meta-données OS : thread=fil d'exécution
- $\triangleright$  Avantages et inconvénients : Ca va plus vite, mais c'est plus dangereux
- $\blacktriangleright$  Schémas d'implémentations :
	- $\triangleright$  Modèle M:1 : M threads par processus (portable et rapide, pas parallèle)
	- $\triangleright$  Modèle 1:1 : Threads gérés par l'OS directement (plus dur à implémenter, plus efficace en pratique)
	- $\triangleright$  Modèle M:N : Gestion conjointe (modèle théorique meilleur, difficile à faire efficacement)
- $\blacktriangleright$  Les fonctions principales de l'interface POSIX :
	- $\blacktriangleright$  pthread\_create : crée un nouveau thread
	- $\triangleright$  pthread exit : termine le thread courant
	- $\triangleright$  pthread join : attend la fin du thread et récupère son errcode
	- pthread\_detach : indique que personne ne rejoindra ce thread
	- $\blacktriangleright$  mutex {lock, unlock, \*}: usage des mutex
	- $\triangleright$  sem {wait, post,  $*\}$ : usage des sémaphore
	- $\triangleright$  cond {wait, signal, \*}: usage des conditions

(215/217)